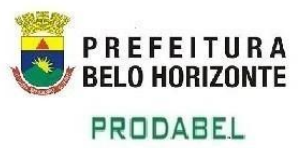

## **ATIVIDADE\_ECONOMICA**

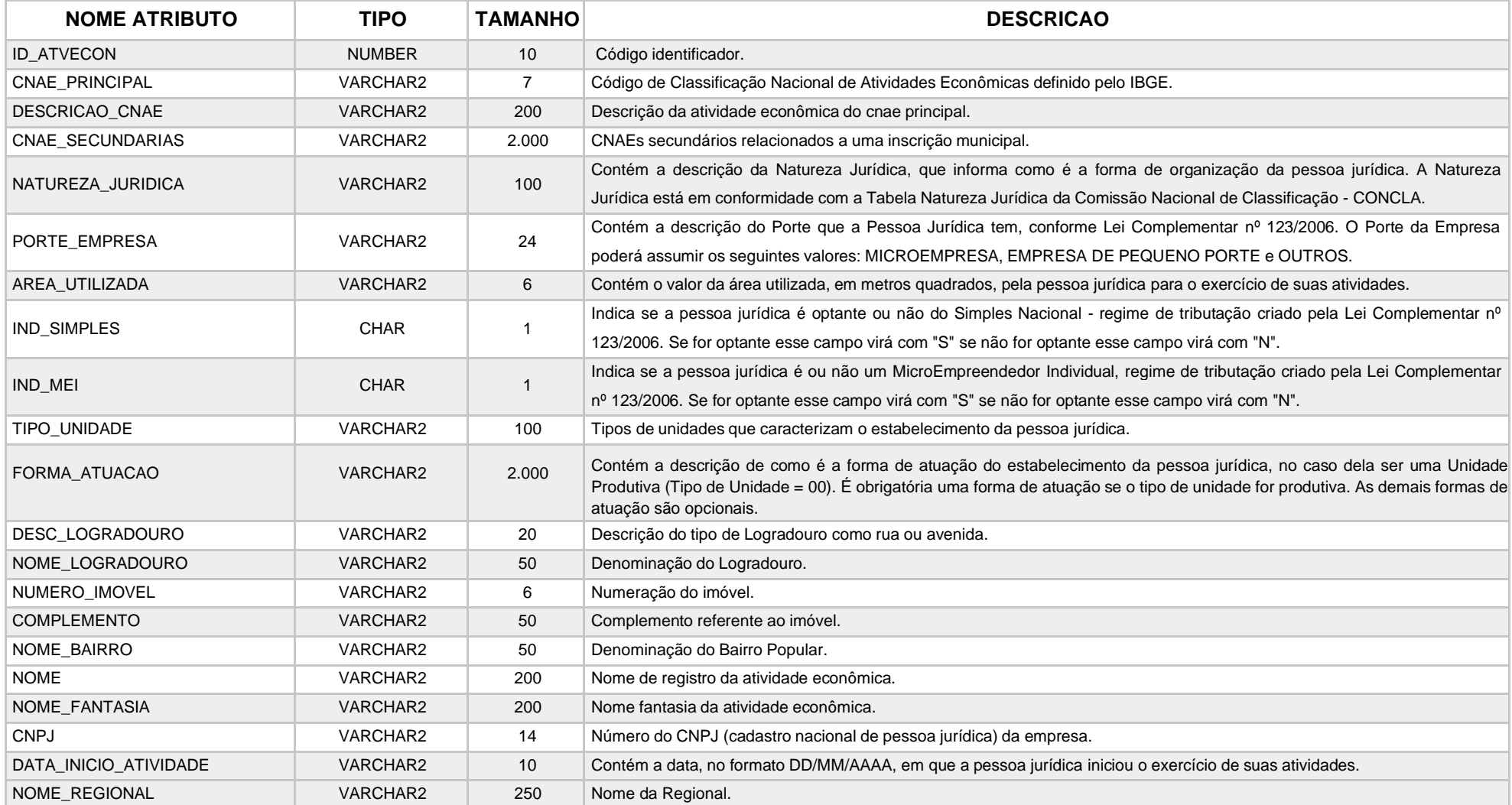

## **DICIONÁRIO DE DADOS**

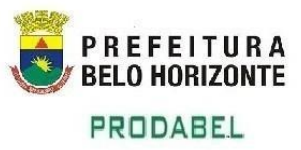

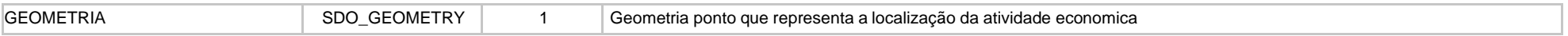